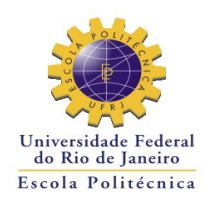

## **CONGREGAÇÃO ESCOLA POLITÉCNICA**

## **Resolução nº 02/2013**

(Aprovada em 27 de março de 2013)

Regulamenta Estágios Acadêmicos realizados por alunos da Escola Politécnica / UFRJ no exterior.

A Congregação da Escola Politécnica, reunida em sessão de 27 de março de de 2013, resolve:

Para que alunos(as) com matrícula ativa na Escola Politécnica da UFRJ possam realizar estágio acadêmico, no exterior, deverão atender aos seguintes requisitos:

Artigo 1º - Ser aluno de intercâmbio em uma das instituições de ensino, no exterior, que possua instrumento legal assinado com a Escola Politécnica e/ou UFRJ, através de:

I - Convênio de Cooperação Acadêmica com a Escola Politécnica da UFRJ. (Relação disponível em *<http://www.poli.ufrj.br/intercambio/pt-br/convenios.html>*) ou;

II **-** Programa de Intercâmbio com a Escola Politécnica da UFRJ (relação disponível em *[http://www.poli.ufrj.br/intercambio/pt-br/selecao.html\)](http://www.poli.ufrj.br/intercambio/pt-br/selecao.html) ou;*

III - Empresas ou Agentes de Integração de Estágios, ou;

IV - Programas de Intercâmbio ou envio de alunos patrocinados pelo Governo Federal, ou outros, que tenham o aval da Escola Politécnica.

Artigo 2**° -** *Alterado pela Resolução n°01/2015 da CEP.*

Artigo 3**° -** Antes de iniciar o estágio acadêmico, o aluno deverá assinar o Termo de Compromisso de Estágio (ou similar), com a intervenção da instituição de ensino no exterior.

Artigo 4º **-** Ao término do estágio, o aluno deverá solicitar à instituição citada no inciso I, II, III ou IV do Artigo 1º da presente Resolução, que lhe diz respeito, uma declaração de estágio*,* ou equivalente, comprovando sua realização, com descrição sucinta das atividades realizadas e carga horária total dedicada nesta atividade.

Artigo 5° - *Alterado pela Resolução n°01/2015 da CEP.*

Artigo 6° - *Alterado pela Resolução n°01/2015 da CEP.*

Artigo 7°- A não observância de qualquer das providências acima invalida o aproveitamento acadêmico do estágio.